, tushu007.com

<<Visual Basic 6.0

书名:<<Visual Basic 6.0实用编程技术>>

- 13 ISBN 9787111219774
- 10 ISBN 7111219775

出版时间:2007-8

页数:219

PDF

更多资源请访问:http://www.tushu007.com

## , tushu007.com

## <<Visual Basic 6.0

《中等职业教育"十一五"规划教材·计算机类专业:Visual Basic6.0实用编程技术》根据教育部

Visual Basic 6.0

windows

Visual Basic

Visual Basic 6.0 and Visual Basic 6.0

 $V$ isual Basic6.0

《中等职业教育"十一五"规划教材·计算机类专业:Visual Basic6.0实用编程技术》是中等职业

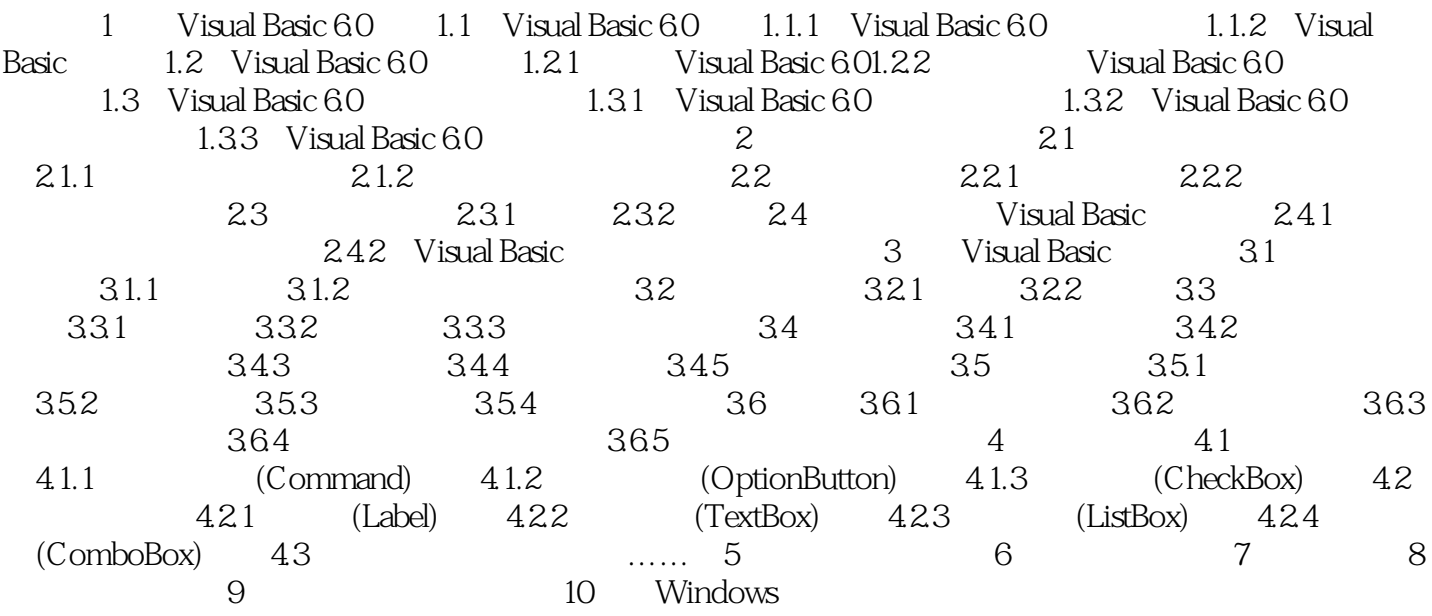

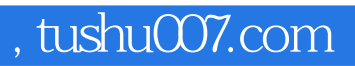

## $<<$ Visual Basic 6.0 $>>$

本站所提供下载的PDF图书仅提供预览和简介,请支持正版图书。

更多资源请访问:http://www.tushu007.com